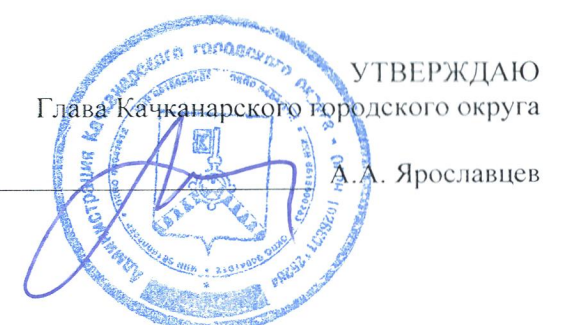

План мероприятий («дорожная карта»)

## по снижению рисков нарушения антимонопольного законодательства в управлении экономики на 2020 год

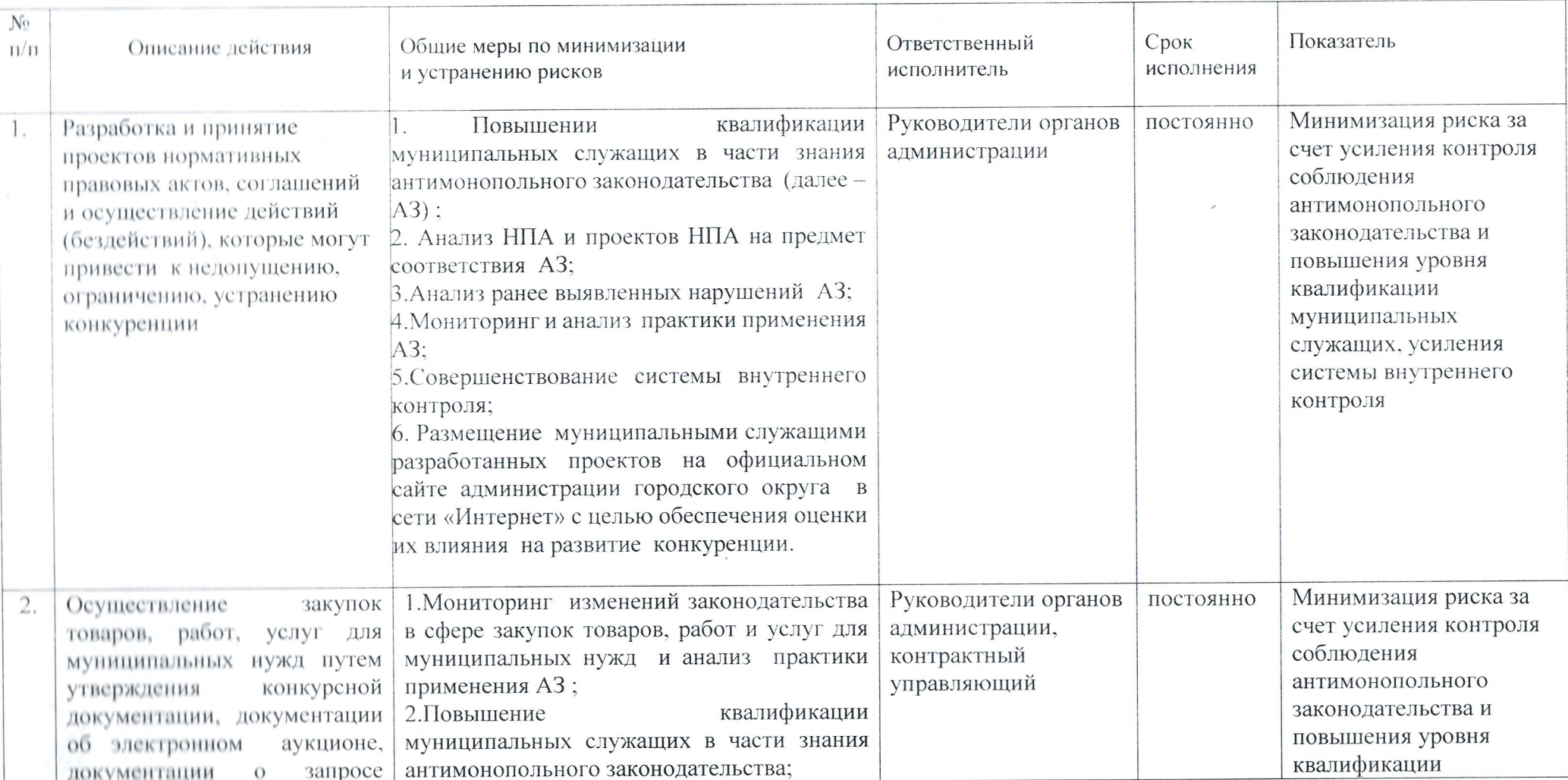

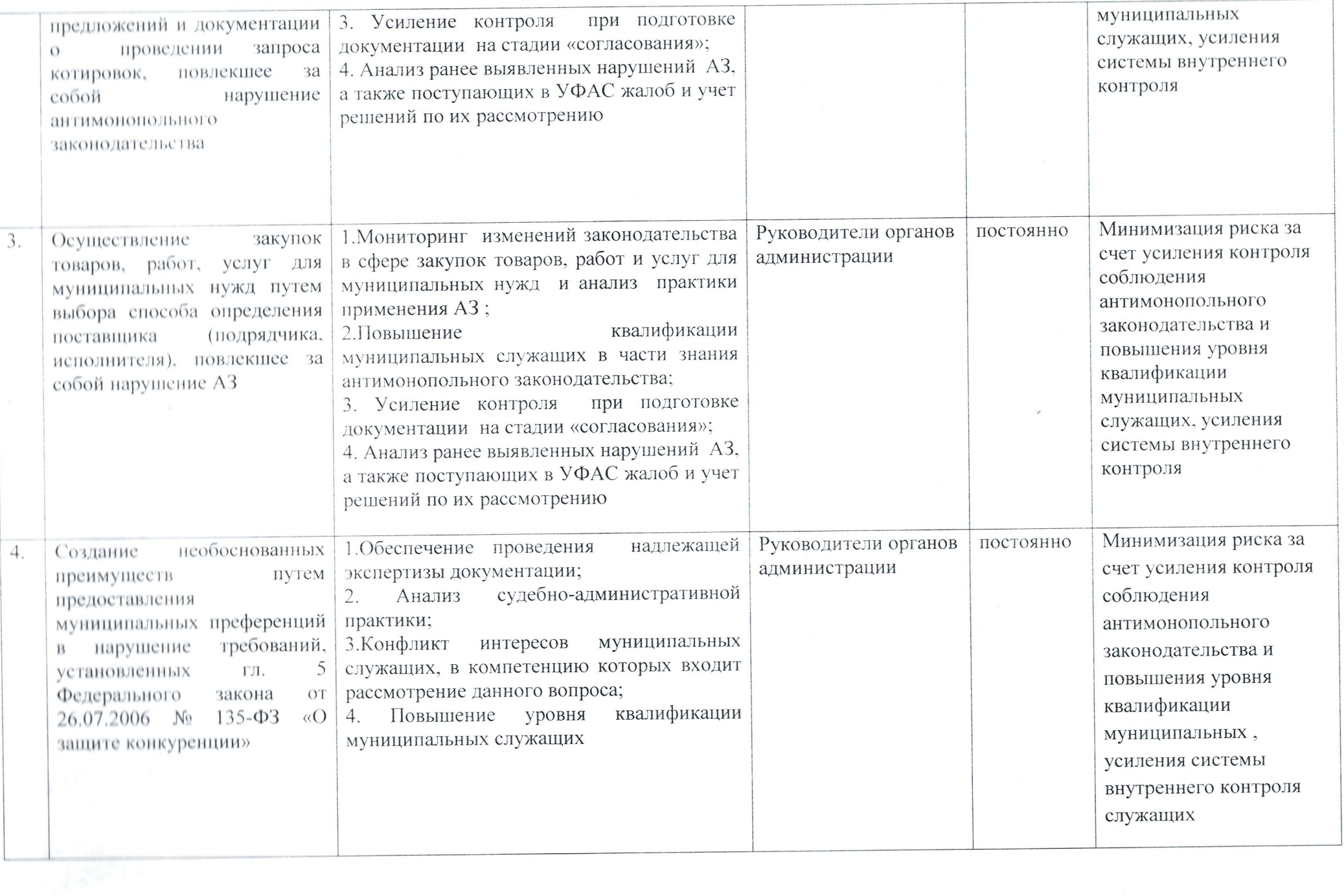

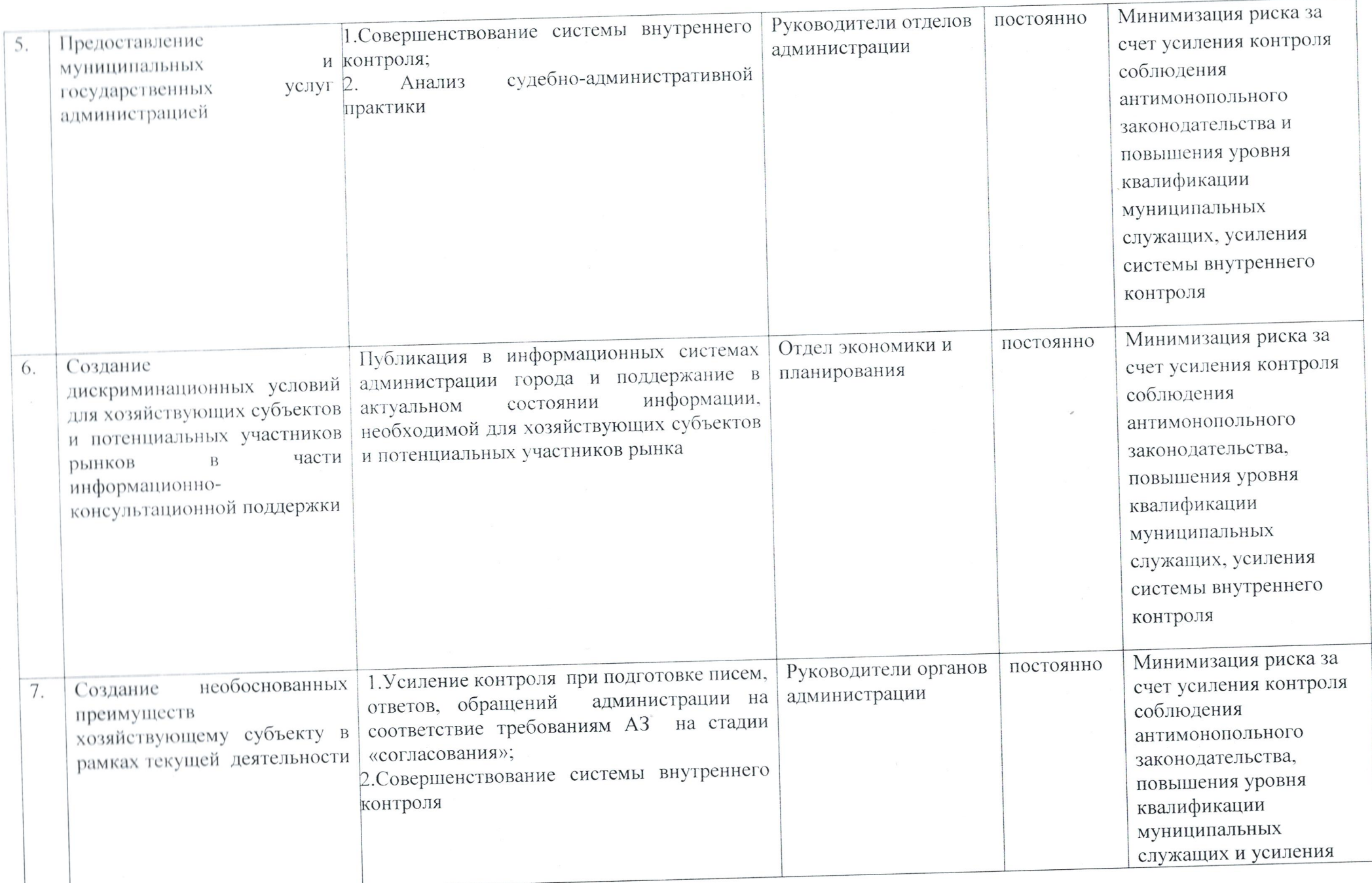

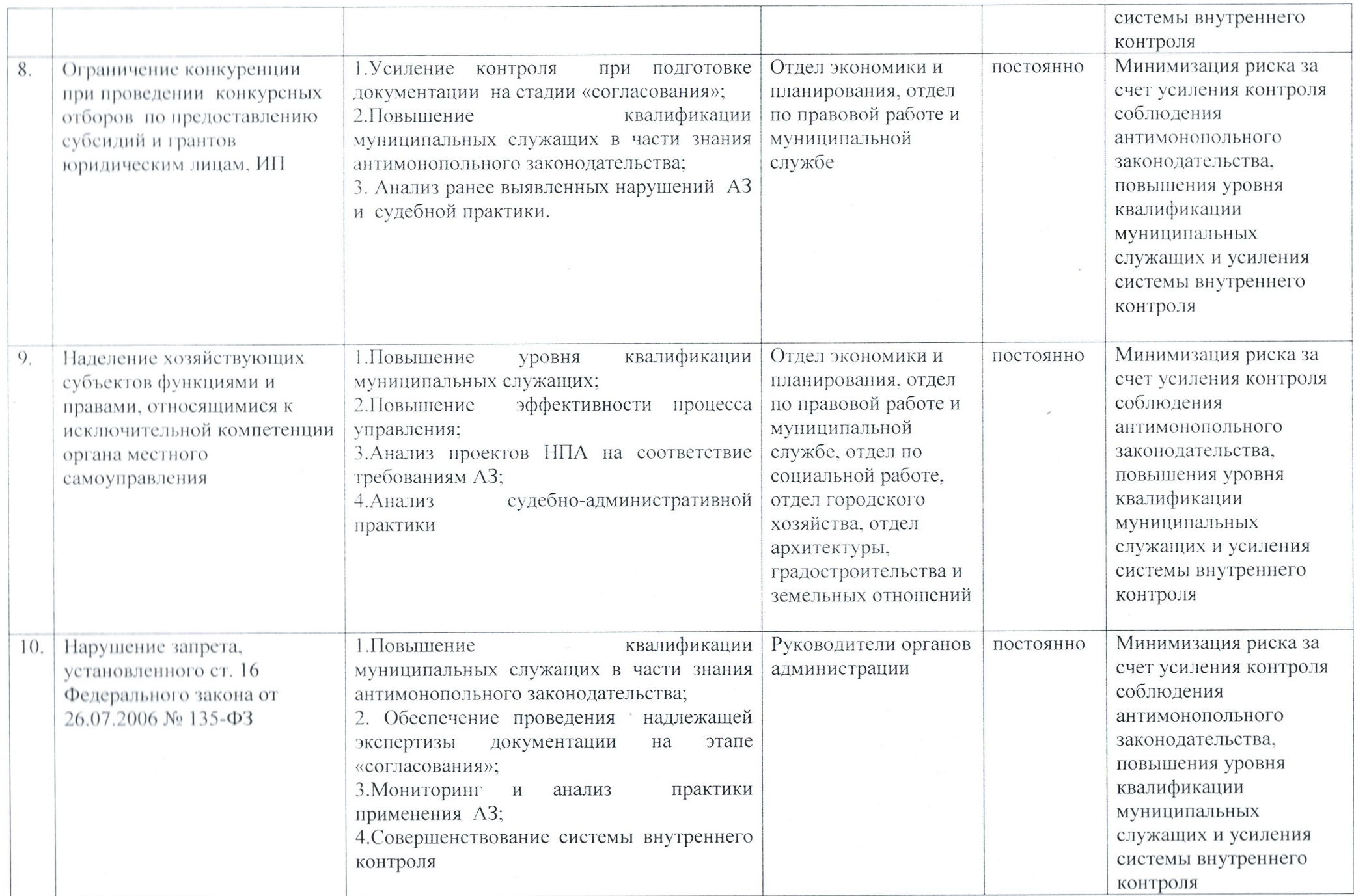

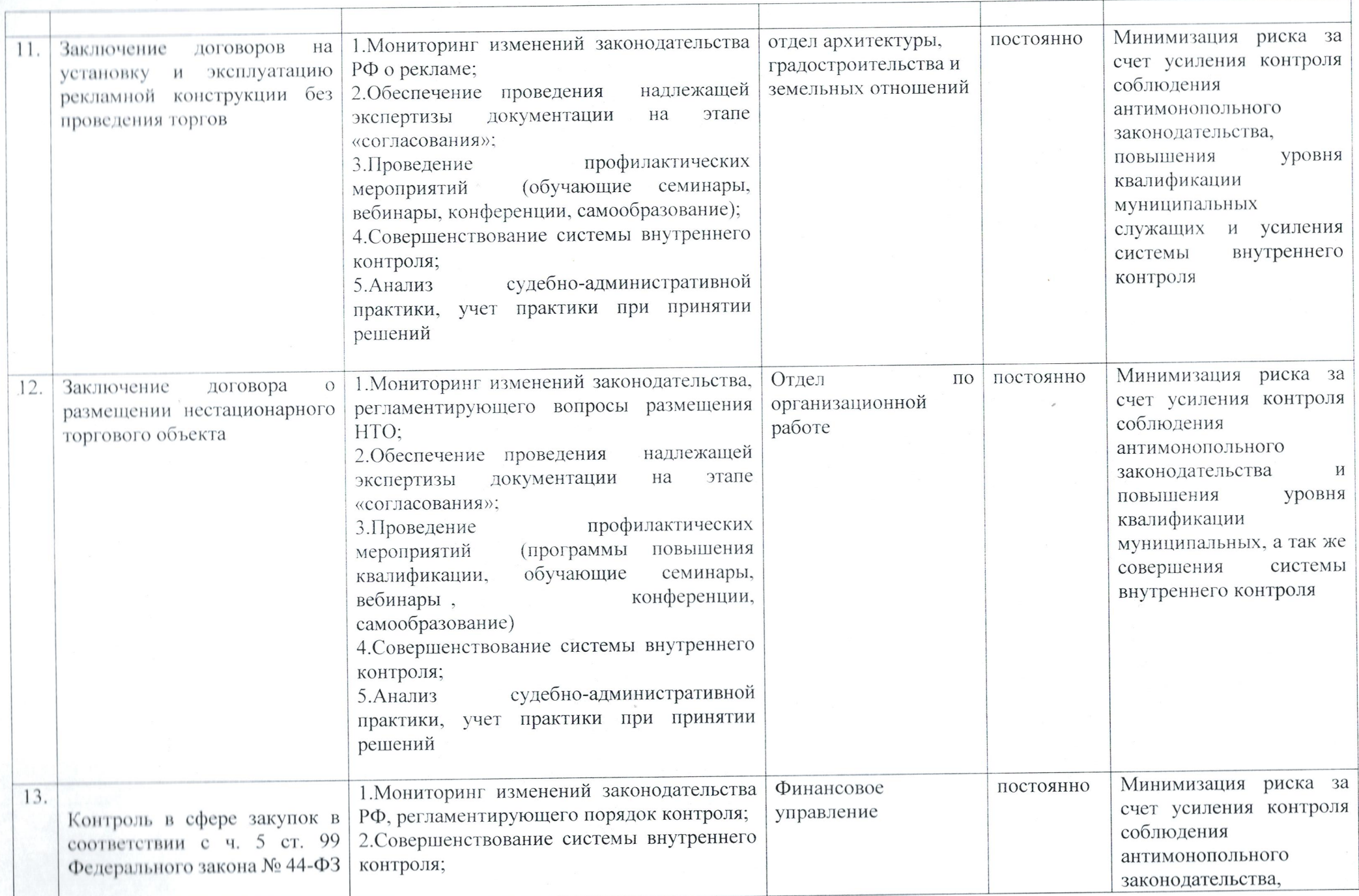

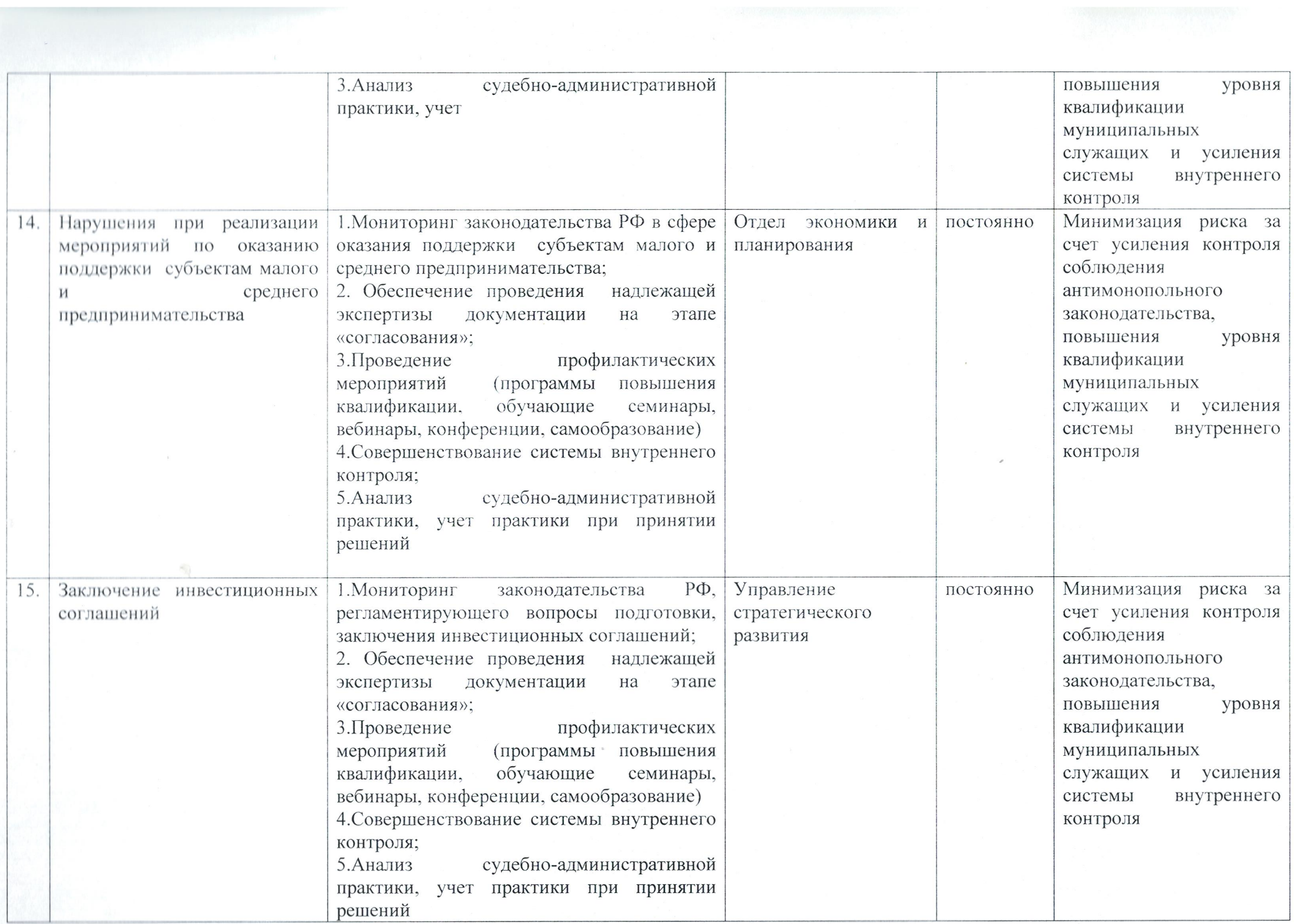

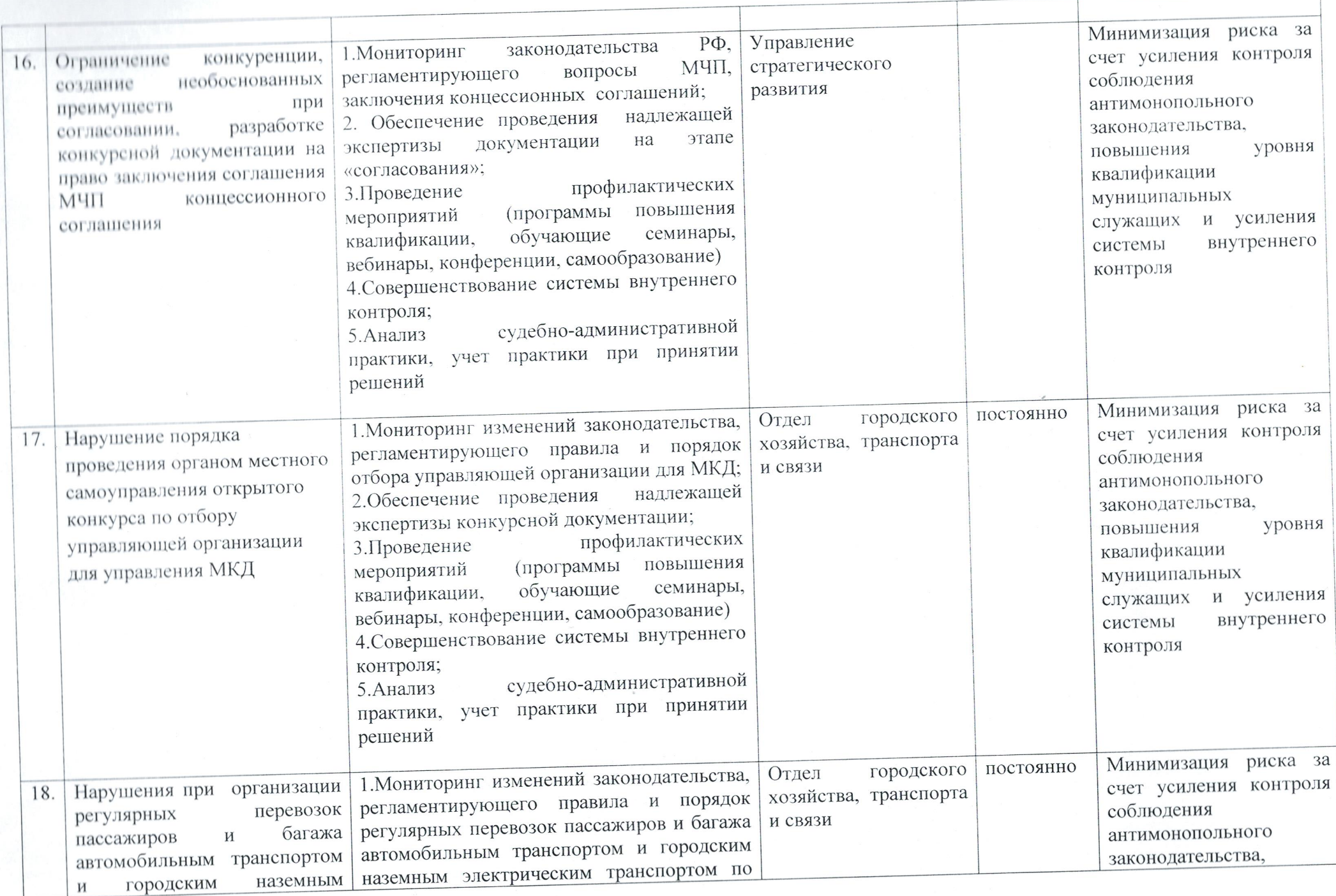

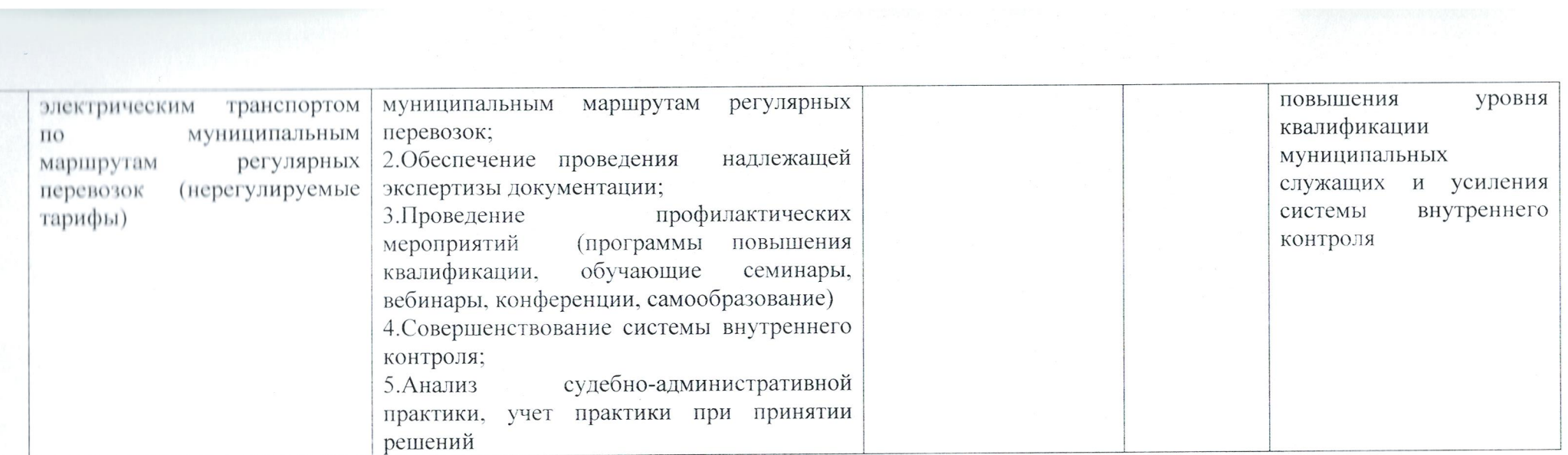

 $\sim 10$ 

 $\mathbb{Z}$